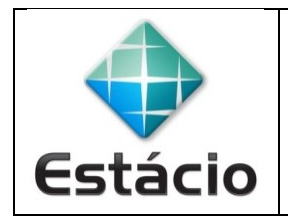

**PROFESSOR**: Daniel Caetano **DISCIPLINA**: ARA0066 – Paradigmas de Programação **GABARITO**

## **ATIVIDADE AVALIATIVA E – AULA 11 (2,5 NA AV2)**

**1)** Faça função que calcule a área do trapézio, dados:

- a) Base maior
- b) Base menor
- c) Altura

Lembrando que a área pode ser calculada por:

 $area =$  $(bmaior + bmenor)$ . altura 2

O programa principal deve pedir os valores e usar a função para calcular a área.

```
# Função que Calcula a Área do Trapézio
def area_trapezio(base_maior, base_menor, altura):
   area = (base maior+base menor)*altura/2
   return area
# Programa Principal
print ("Calcula a área de um trapézio")
at = area trapezio(5, 2, 7)
print ("A área é:", at, "m2.")
```
**2)** Faça um programa em Python com uma função chamada somaImposto. A função possui dois parâmetros formais:

- a) taxaImposto, que é a quantia de imposto sobre vendas expressa em porcentagem; e
- b) custo, que é o custo de um item antes do imposto. A função "altera" o valor de custo para incluir o imposto sobre vendas.

O programa principal deve pedir os dados e usar a função para calcular preço do produto.

```
# Função que adiciona imposto
def somaImposto(taxaImposto, custo):
   valor = custo + custo * (taxaImposto/100)
   return valor
# Programa Principal
print ("Soma imposto ao custo do produto")
custo = float(input("Digite o custo do produto, em reais: "))
taxa = float(input("Digite a taxa de imposto (ex: 15.5%): "))
preco = somaImposto(taxa,custo)
print ("O preço final é: R$", preco, ".")
```
**3)** Faça um programa que converta da notação de 24 horas para a notação de 12 horas. Por exemplo, o programa deve converter 14:25 em 2:25 P.M.

- a) A entrada é dada em dois inteiros.
- b) Deve haver pelo menos duas funções: uma para a conversão e uma para a saída.
- c) Registre a informação A.M./P.M. como um valor "A" para A.M. e "P" para P.M. Assim, a função para efetuar as conversões terá um parâmetro formal para registrar se é A.M. ou P.M.
- d) Inclua um loop que permita que o usuário repita esse cálculo para novos valores de entrada todas as vezes que desejar, digitando um valor negativo para a hora quando quiser encerrar.

```
# Função que converte Horas
def converteHoras(horas, minutos):
     periodo = "A"
    if horas == 24:
        horas = \thetaif horas > 12:
        horas = horas - 12 periodo = "P"
     return horas, minutos, periodo
# Função que apresenta as horas
def imprimeHoras(horas, minutos, periodo):
    per = "AM" if periodo == "P":
         per = "PM"
     print("A hora é: ", horas, ":", minutos, "", per)
# Programa Principal
print("Conversor de horas")
repete = True
while repete == True:
     h = int(input("Digite as horas (valor negativo para encerrar): "))
     if h < 0:
         break;
     m = int(input("Digite os minutos: "))
     h2, m2, p2 = converteHoras(h, m)
     imprimeHoras(h2, m2, p2)
```